## **厚生労働省 令和5年度キャリア形成・学び直し支援センター事業**

(本事業は株式会社パソナが厚生労働省より受託・運営しています)

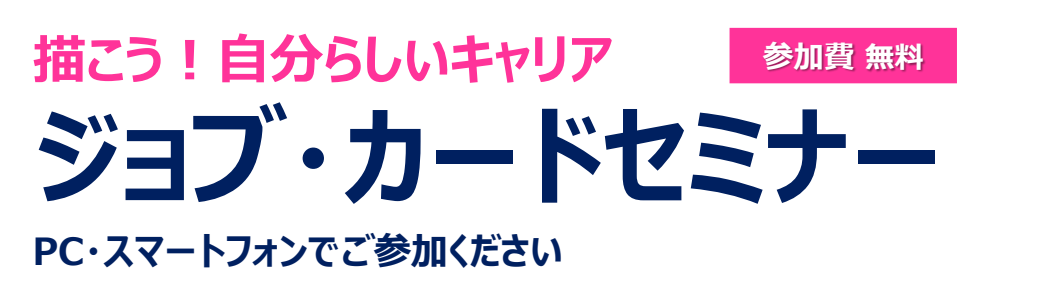

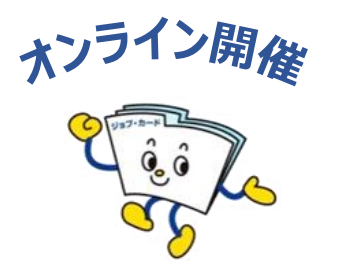

# **毎月2回 水曜日開催!**

**自己理解が深まるジョブ・カードを使ったオンラインセミナーを開催! 自分の強み・価値観・今後のやりたいことを一緒に書き出してみませんか?**

**※雇用保険受給中の方は、求職活動実績になります。 (佐賀県のハローワークをご利用の方が対象です。)**

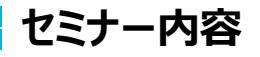

**●ジョブ・カードの活用法と応募書類の書き方 ●キャリアの棚おろし、キャリアプランを描く ●キャリアコンサルティングとは など**

#### **開催概要**

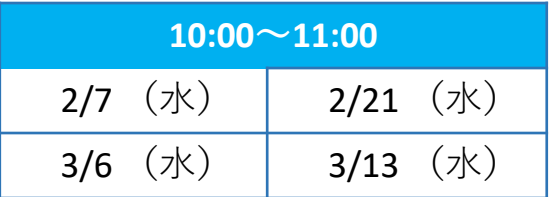

**参加費 : 無料** ※通信費は受講者さまの自己負担となります。 **定 員 : 各回100名** ※先着順

すべて同じ内容です。ご希望の回にお申込みください。

## **- お申込み方法**

#### **■キャリア形成・学び直し支援センターHPからお申し込みができます。**

URL:https://carigaku.mhlw.go.jp/eventgrsch/51871/

完了後に、センターより申込完了の通知が届きます。 その後、Zoom のURLと資料を送付します。 当日まで大切に保管してください。

【申し込み締め切り】 各回前日12時まで

### **お問合せ先**

**佐賀キャリア形成・学び直し支援センター** TEL:**0952-37-7729** E-mail:**carigaku\_saga@pasona.co.jp** URL:https://carigaku.mhlw.go.jp/

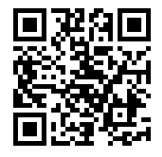

お申込みはこちらから

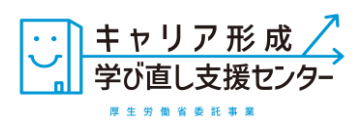

### **お申し込みから参加までの流れ**

#### **オンラインセミナー安心ポイント**

- ★ Zoomの操作が不安な方は、事前練習日(接続テスト)があります!(任意参加)
- **★** 顔やお名前が他の方に表示されることはありません。
- ★ パソコンにカメラが付いていなくても参加できます。

①キャリア形成・学び直し支援センターHPからセミナーにお申し込みください。

URL:https://carigaku.mhlw.go.jp/eventgrsch/51871/

お申込みはこちら

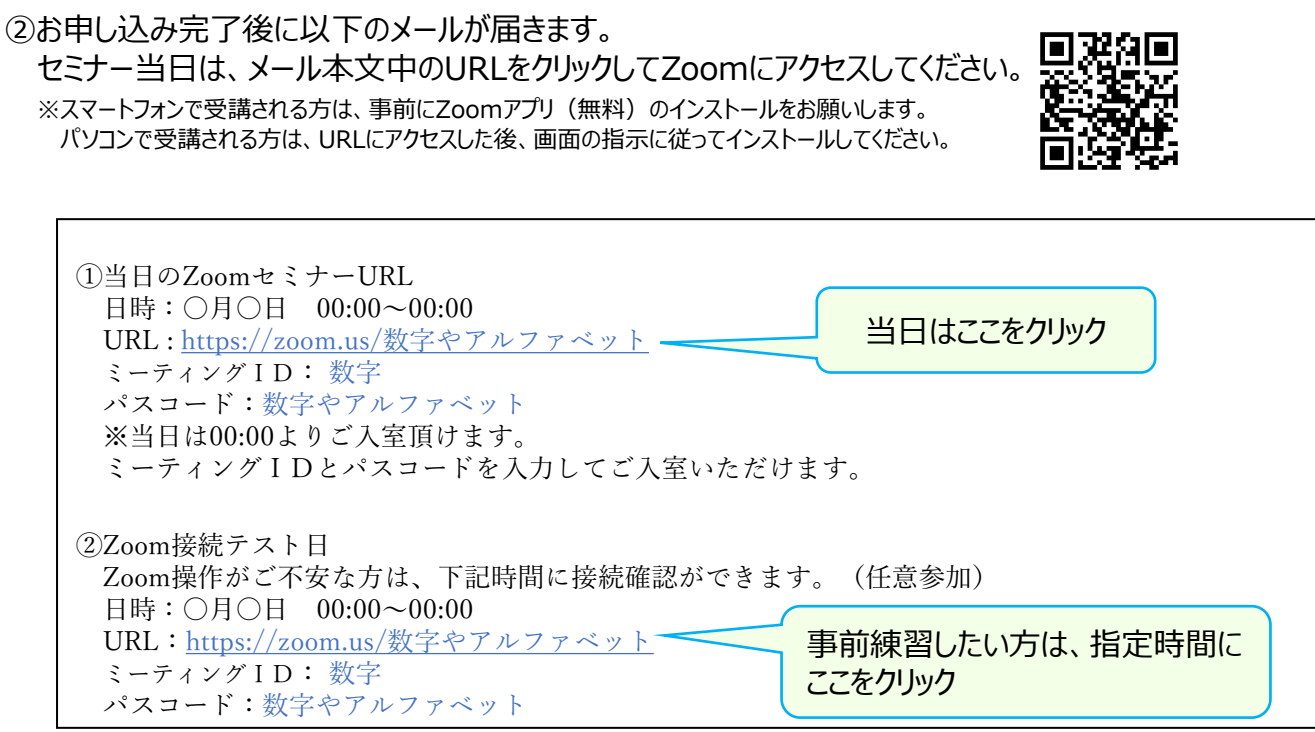

32のメールに記載しているミーティング IDを入力し、「参加 lを選択。 その後、メールに記載しているパスコードを入力し、「ミーティングに参加」を選択。

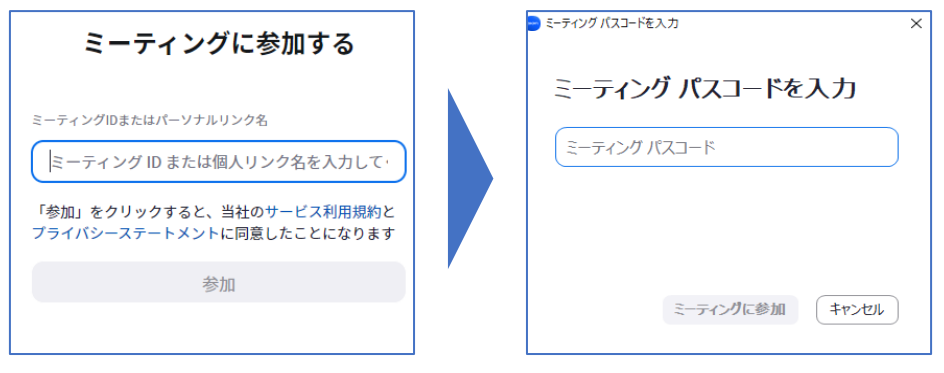

④セミナー当日は、開始時間の20分前からZoomに入室可能です。

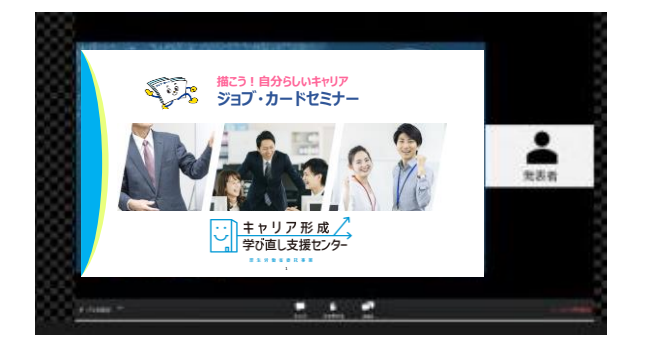